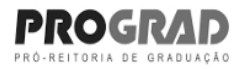

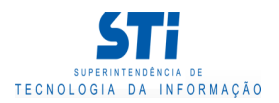

## Relatório de Conteúdo Programático

Grau: Graduação Presencial

MTC - DEPARTAMENTO DE TECNOLOGIA FARMACÊUTICA Òrgão:

TECNOLOGIA FARMACÊUTICA Código: MTC00050 Característica: CO - Comum international component control of the Status: Ativa Nome: Carga Horaria Total: 54h Estagio: 0h Teorica: 36h Pratica: 18h

Período de vigência: 1º período de 2019 até a presente data.

# Conteúdo Programático:

INTRODUÇÃO SOBRE TECNOLOGIA FARMACÊUTICA E DESENVOLVIMENTO DE FORMULAÇÕES; PRODUTOS PRESSURIZADOS ; FF SÓLIDAS: ASPECTOS FÍSICO-MECÂNICOS, GRANULAÇÃO, PELETIZAÇÃO; COMPRIMIDOS: TECNOLOGIA DE FABRICAÇÃO, CONTROLES; REVESTIMENTO; FORMAS FARMACÊUTICAS COM BIODISPONIBILIDADE MODIFICADA; VETORIZAÇÃO DE FÁRMACOS E NANOTECNOLOGIA; EMBALAGENS; FLUXO DE PRODUÇÃO; FORMAS FARMACÊUTICAS ESTÉREIS; EQUIPAMENTOS: DESENHO E PRINCÍPIO DE FUNCIONAMENTO ASSOCIADO AO ESCALONAMENTO DE FABRICAÇÃO; ÍNDICE DE CAPACIDADE E LOTE PILOTO; ANÁLISE DE RISCO.

### Ementa:

FORMAS FARMACÊUTICAS SÓLIDAS> COMPRIMIDOS E REVESTIDOS, FORMAS FARMACÊUTICAS DE LIBERAÇÃO MODIFICADA; VETORIZAÇÃO E NANOTECNOLOGIA, PRESSURIZADOS. PRODUÇÃO E FLUXO NA INDÚSTRIA; MATERIAIS DE EMBALAGEM; FORMAS FARCACÊUTICAS ESTÉREIS DE USO TÓPICO E PARENTERAL; DESENVOLVIMENTO DE PRODUTOS PARA PRODUÇÃO EM GRANDE ESCALA; EQUIPAMENTOS, LOTES PILOTO E ESCALONAMENTO.

#### Bibliografia Básica:

- 1- Teoria e prática na indústria farmacêutica L. Lachman & J. Kanig
- 2- RDC n° 17/10 ANVISA
- 3- RE nº 01/05 ANVISA
- 4- Formas Farmacêuticas e Sistemas de Liberação de Fármacos H.C. Ansel, N.G. Popovich & L.V. Allen Jr., Artemed;
- 5- Delineamento de Formas Farmacêuticas, M.E. Aulton, Artemed.

#### Bibliografia Complementar:

 1- Tecnologia Farmacêutica - L.V. Nogueira Prista, Fundação Caloustre 2- Farmacopéia Brasileira, 5ª ed.

Gerado em: 08/07/2022 - 14:47

Este documento foi gerado pelo Sistema Acadêmico da Universidade Federal Fluminense - IdUFF.

Este documento pode ter sua autenticidade validada em até 1 (um) ano a partir de sua emissão no endereço https://app.uff.br/iduff, no link da seção "Validar Declaração".